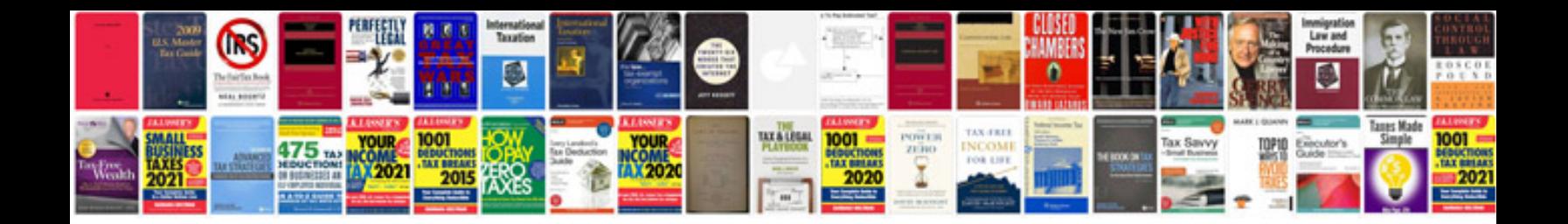

**C programs questions and answers in**

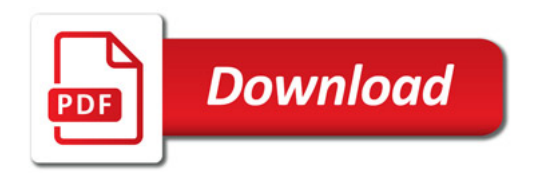

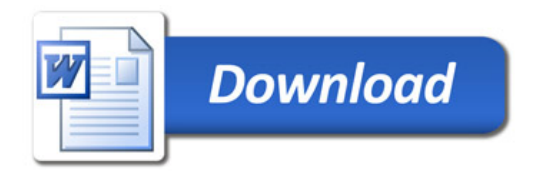